No. of Printed Pages : **2 BCSL-013 - Set - 1** 

## **BACHELOR OF COMPUTER APPLICATIONS (BCA) (Revised)**

## **Term-End Examination**

## **June, 2016** 01238

## **BCSL-013 - Set - 1 : COMPUTER BASICS AND PC SOFTWARE LAB**

*Time : 2 hours Maximum Marks : 100* 

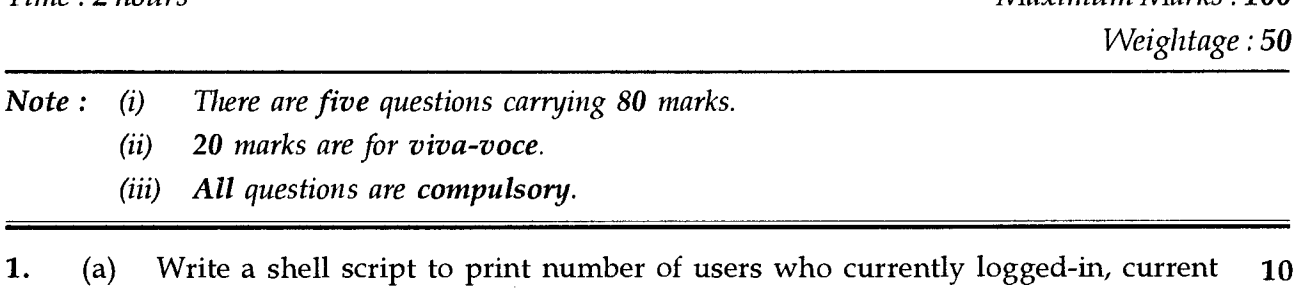

- date and time.
	- (b) Execute the following Linux commands : 6
		- (i) chmod (ii) cmp (iii) dir
- 2. Create a word document having an image, heading and footer with proper formatting 16 as given below :

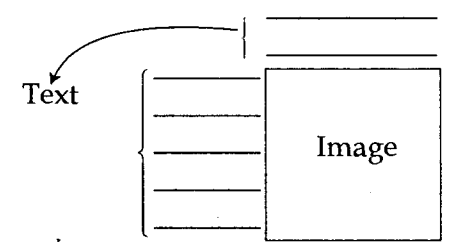

3. Below are the details of travel expenses for the month of May on weekly basis by sales 16 representatives of a company. You are required to create a spreadsheet in appropriate format for the sample labels and data. Centre the spreadsheet heading "Travel expenses for May".

**BCSL-013 - Set - 1 1 P.T.O.** 

 $\mathbf{1}$ 

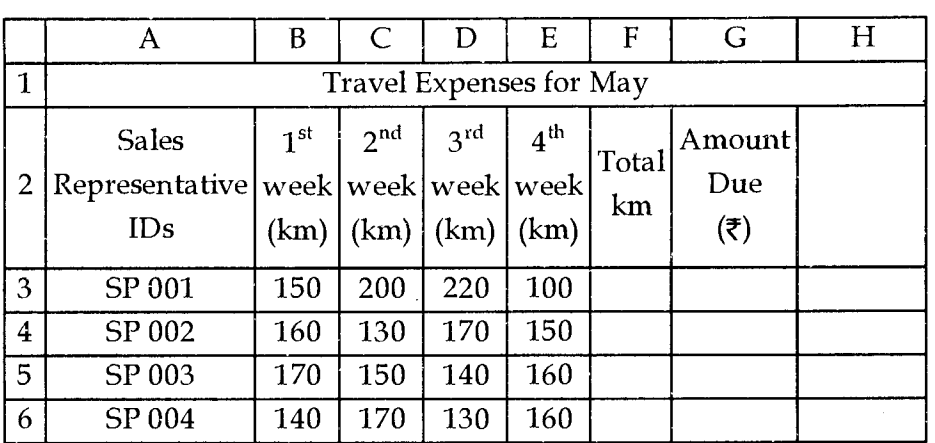

Create formulae for calculating total kms travelled by each sales representative and the amount due to them and display the result on the basis that each representative is reimbursed  $\overline{\xi}$  10/- per km.

- **4.** Create a PowerPoint presentation on Linux operating system (objective, important **16**  commands, etc) which should include the followings :
	- (a) All slides should have a picture inserted into it.
	- (b) Write speaker note for each slide.
	- (c) Add a sample video to at least one slide which can be run in full screen.
- **5.** Imagine that you are an instructor and want to reschedule your assignment viva-voce **16**  and practical classes on BCSL - 013.

You are required to fix time, book a classroom and other resources and inform all the students through an e-mail for conducting the session.

- (a) Write all the steps available to outlook to fulfill the scenario above.
- (b) Set up an alert in the desktop to notify whenever email arrives in your e-mail box.

**BCSL-013 - Set - 1 2**